- 1. Kolla om rätt organisation är vald
- 2. Kolla om bock är i för sökning av underliggande enheter

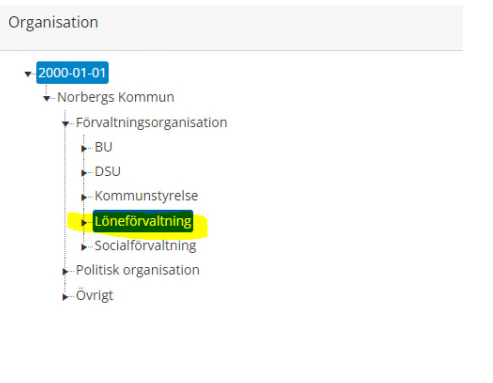

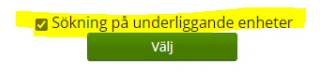

## 3. Kolla så att inställningarna här är tomma

Inställningar

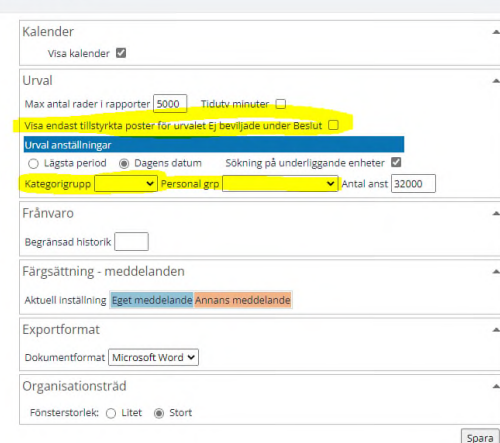

- 4. Starta om webbläsaren
- 5. Testa en annan webbläsare
- 6. Rensa cacheminnet ( kontakta IT om ni behöver hjälp med detta)